Accent Design Concepts

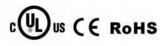

# Specification Sheet for DMX512 Digital LED Flexible Strips

## **Applications:**

- Car decoration
- Architectural decorative lighting
- Archway, canopy and bridge edge lighting
- Auditorium walkway lighting
- Backlighting for signage letters
- Channel letter lighting

## **Product features:**

- Various angle 120degrees
- With self-adhesive tape on backside
- Made of high quality LED
- Work Voltage: DC12V
- DMX512 version, no require of decoder, can be working with DMX512 signal directly.

## ♦ UL, CUL, CE, ROHS Approved

## Remark:

DMX Address can be programmed. The default address of all the IC is address 1 You can set the DMX address with QL-ADR-DMX. (Please refer to How to Set DMX Address)

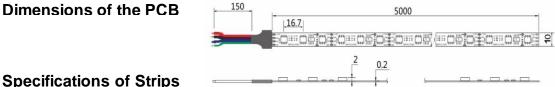

## **Specifications of Strips**

| Model No.        | LED Qty          | Work<br>Voltage | Power   | View<br>Angle | Waterproof | Packing | Color       | λ<br>(Nm)/(CT:K) | Luminous<br>Flux |
|------------------|------------------|-----------------|---------|---------------|------------|---------|-------------|------------------|------------------|
| F5050A15-D-12DMX | SMD 5050<br>30/m | DC12V           | 7.2W/m  | 120°          | IP20       | 5m/reel | Dream Color | 620-630          | 20-25            |
|                  |                  |                 |         |               |            |         |             | 465-470          | 50-55            |
|                  |                  |                 |         |               |            |         |             | 520-525          | 17-25            |
| F5050C15-D-12DMX | SMD 5050<br>30/m | DC12V           | 7.2W/m  | 120°          | IP67       | 5m/reel | Dream Color | 620-630          | 20-25            |
|                  |                  |                 |         |               |            |         |             | 465-470          | 50-55            |
|                  |                  |                 |         |               |            |         |             | 520-525          | 17-25            |
| F5050A30-D-12DMX | SMD 5050<br>60/m | DC12V           | 14.4W/m | 120°          | IP20       | 5m/reel | Dream Color | 620-630          | 40-50            |
|                  |                  |                 |         |               |            |         |             | 465-470          | 100-110          |
|                  |                  |                 |         |               |            |         |             | 520-525          | 35-45            |
| F5050C30-D-12DMX | SMD 5050<br>60/m | DC12V           | 14.4W/m | 120°          | IP67       | 5m/reel | Dream Color | 620-630          | 40-50            |
|                  |                  |                 |         |               |            |         |             | 465-470          | 100-110          |
|                  |                  |                 |         |               |            |         |             | 520-525          | 35-45            |
| F5050A30-D-24DMX | SMD 5050<br>60/m | DC24V           | 14.4W/m | 120°          | IP20       | 5m/reel | Dream Color | 620-630          | 40-50            |
|                  |                  |                 |         |               |            |         |             | 465-470          | 100-110          |
|                  |                  |                 |         |               |            |         |             | 520-525          | 35-45            |
| F5050C30-D-24DMX | SMD 5050<br>60/m | DC24V           | 14.4W/m | 120°          | IP67       | 5m/reel | Dream Color | 620-630          | 40-50            |
|                  |                  |                 |         |               |            |         |             | 465-470          | 100-110          |
|                  |                  |                 |         |               |            |         |             | 520-525          | 35-45            |

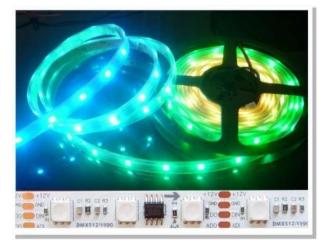

Accent Design Concepts

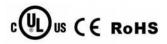

## DMX Address Writer (QL-ADR-DMX)

This DMX Address Writer has a LCD display which is convenient for using it can set 1024 different address. There are four buttons on the main panel, respectively is the return key, addition key, subtraction key and confirm key. The functions are as followings:

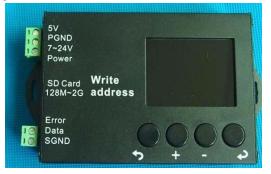

#### 1) Introduction of buttons

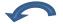

-

Key: Return Key, Exit current status or return to the previous menu

key: Value to add to select a directory or data

Key: Confirm key, enter the directory or put into a state or a suspended state

Key: Down select a directory or data value subtraction

1) Introduction of Program. QL-ADR-DMX is with 4 simple program for test

Program 1: Single color jump

- Program 2: Single color gradual changing
- Program 3: Seven color moving
- Program 4: Seven color star-moving

Accent Design Concepts

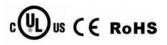

## How to Set DMX Address:

1. Connect the Power Supply, Address Writer and Strips as following:

## 2. Setting of Address:

1) You can set all of the IC with the same address, for example address 1 or 2.....

With same address, all of the LED will change color simultaneously with the same color

2) You can set each IC with different address, for example, the first IC with address1, the second IC with address 2, the third IC with address3..., the max address number is 1024.

With different address, all of different group LED will change color differently

3) You can set several continuous IC with same address, for example, every three continuous IC with same address or, every six continuous IC with same address, etc.

With same address, all of the LED will change color simultaneously with the same color

With different address, all of different group LED will change color differently

Accent Design Concepts

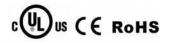

How to Test the DMX Address:

1. Connect the Power Supply, Address Writer and Strips as following:

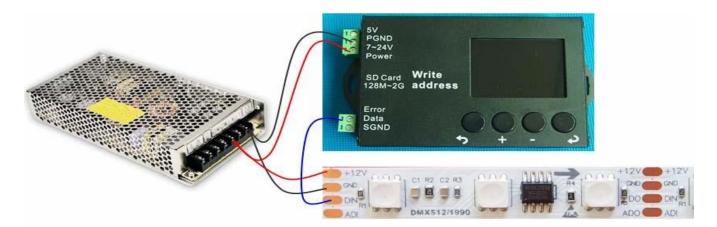

## 2. Testing of Address:

- 1) Choose the test program of DMX address
- 2) The LED of different DMX address will light on sequent.

## How to Connect with DMX Signal

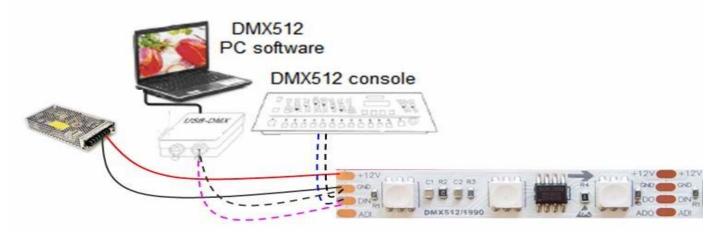

## Remark: you can choose signal from different source

Notice:

Before application, please make sure the power supply is in accordance to the strips